#### **Interpreter with Continuations**

```
(define (eval-expression exp env cont)
   (cases expression exp
     (lit-exp (datum) 
       (apply-cont cont datum))
     (var-exp (id) 
       (apply-cont cont (apply-env env id)))
     (proc-exp (id body-exp)
       (apply-cont cont 
                  (closure id body-exp env)))
     ...)))
```

```
(define (apply-cont cont val)
   (cases continuation cont
     (done-cont () val) 
     ...))
```
#### **Continuations and Gotos**

```
(define (eval-expression exp env cont)
 (cases exp ...
   (proc-exp (id body-exp)
     (apply-cont cont 
                  (closure id body-exp env)))
```
**=>**

**(define EXP ...) (define CONT ...) ...**

```
(define (eval-expression)
 (cases EXP ...
   (proc-exp (id body-exp)
     (set! VAL (closure id body-exp ENV))
     ;; CONT stays the same.
     (apply-cont)) ; "goto"
```
#### **Continuations and Gotos**

```
(define (eval-expression exp env cont)
  (cases exp...
   (app-exp (rator rand)
     (eval-expression 
      rator env (app-arg-cont rand env cont)))
```
#### **=>**

```
(define (eval-expression)
  (cases EXP ...
   (app-exp (rator rand)
     (set! EXP rator)
     ;; ENV stays the same
     (set! CONT (app-arg-cont rand ENV CONT))
     (eval-expression)) ; "goto"
```
#### **Continuations and Gotos**

Explains why the following program never generates a stack overflow:

let  $f = proc(f) proc(n)$  (( $f f$ ) n)  **in ((f f) 0)**

• So we can compute arbitrarily deep recursions?

```
let f = proc(f) proc(n)
            if n then +(1, ((f f) - (n, 1))) else 0 in ((f f) 1000000000)
```
**No!**

#### **Allocation**

- We've avoided stack allocation
- But we still have to allocate
	- Continuation records
	- $\circ$  Closures
	- Environment records

#### **Allocation**

Where do we call **malloc** ?

```
(define (eval-expression)
  (cases EXP ...
   (proc-exp (id body-exp)
     (set! VAL (closure id body-exp ENV))
     ;; CONT stays the same.
     (apply-cont))
   (app-exp (rator rand)
     (set! EXP rator)
     ;; ENV stays the same
     (set! CONT (app-arg-cont rand ENV CONT))
     (eval-expression))
   ...
```
#### **Allocation**

```
Where do we call malloc ?
```

```
(define (eval-expression)
  (cases EXP ...
   (proc-exp (id body-exp)
     (set! VAL (closure id body-exp ENV))
     ;; CONT stays the same.
     (apply-cont))
   (app-exp (rator rand)
     (set! EXP rator)
     ;; ENV stays the same
     (set! CONT (app-arg-cont rand ENV CONT))
     (eval-expression))
   ...
```
#### **Exposing Allocation**

```
(define (closure id body env)
   (let ([v (malloc 4)])
     (mem-set! v 0 closure-tag)
     (mem-set! v 1 id)
     (mem-set! v 2 body)
     (mem-set! v 3 env)
     v))
(define (closure? v)
   (= (mem-ref v 0) closure-tag))
(define (closure->id v)
   (mem-ref v 1))
...
```
#### **Memory Allocator**

```
(define memory (make-vector 200))
(define allocated 0)
```

```
(define (malloc size)
   (let ([result allocated])
     (set! allocated (+ allocated size))
    result))
```

```
(define (mem-set! a n v)
   (vector-set! memory (+ a n) v))
```

```
(define (mem-ref a n)
   (vector-ref memory (+ a n)))
```
#### **Exposing Allocation**

Explains why the following program runs out of memory:

 $let f = proc(f)$  **proc(n)** if  $n \text{ then } +(1, ((f f) - (n, 1)))$  **else 0 in ((f f) 1000000000)**

● Each call to (f f) extends the continuation

Eventually, the continuation fills all memory

#### **Exposing Allocation**

```
Does the following program still run forever?
```

```
let f = proc(f) proc(n) ((f f) n)
 in ((f f) 0)
```

```
Each call to (f f)
```
 $\circ$  creates an extended environment

```
\circ creates a new closure
```
**Need deallocation**

#### **Deallocation**

```
Where do we call free ?
```

```
(define (apply-cont)
   (cond ...
    [(app-cont? CONT)
     (let ([rator (app-cont->rator CONT)]
           [old-cont (app-cont->cont CONT)])
       (set! EXP (closure->body rator))
       (set! ENV (extend-env 
                   (closure->id rator)
                  VAL (closure->env rator)))
       (set! CONT old-cont))
     (eval-expression)]
```
 **...**

#### **Deallocation**

Where do we call **free** ?

```
(define (apply-cont)
   (cond ...
    [(app-cont? CONT)
     (let ([rator (app-cont->rator CONT)]
           [old-cont (app-cont->cont CONT)])
       (set! EXP (closure->body rator))
       (set! ENV (extend-env 
                   (closure->id rator)
                  VAL (closure->env rator)))
      (free CONT) ;; unless letcc'd!
       (set! CONT old-cont))
     (eval-expression)]
```
#### **...**

#### **Reference Counting**

**Reference counting:** a way to know whether a record has other users

- Attatch a count to every record, start at 0
- When installing a pointer to a record (into a regsiter, or another record), increment its count
- When replacing a pointer to a record, decrement its count
- When a count is decremented to 0, decrement counts for other records referenced by the record, then free it

#### **Deallocation**

Where do we call **free** ?**(define (apply-cont) (cond ... [(app-cont? CONT) (let ([rator (app-cont->rator CONT)] [old-cont (app-cont->cont CONT)]) (set! EXP (closure->body rator)) (free ENV) ;; unless in a closure! (set! ENV (extend-env (closure->id rator) VAL (closure->env rator))) (set! CONT old-cont)) (eval-expression)] ...**

#### **Reference Counting**

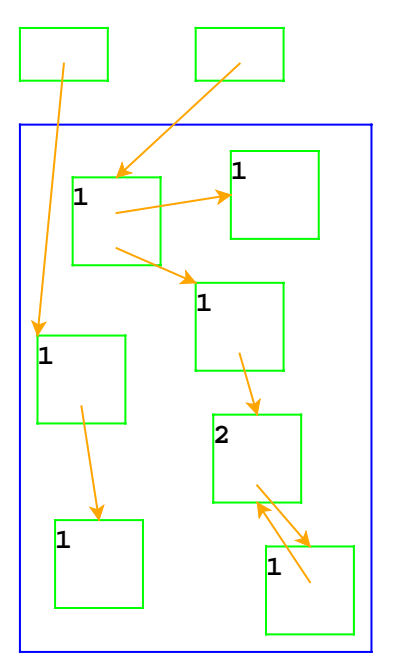

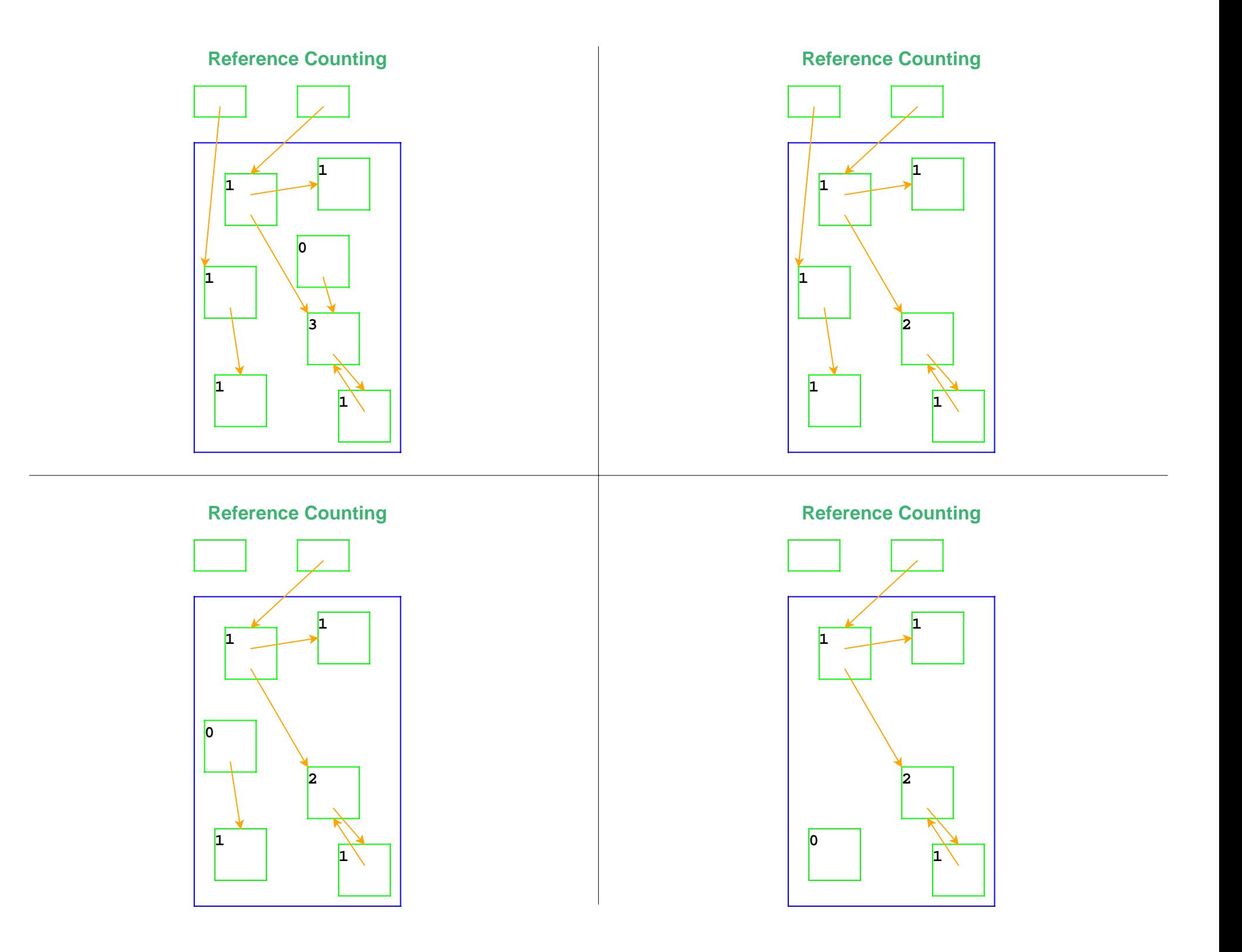

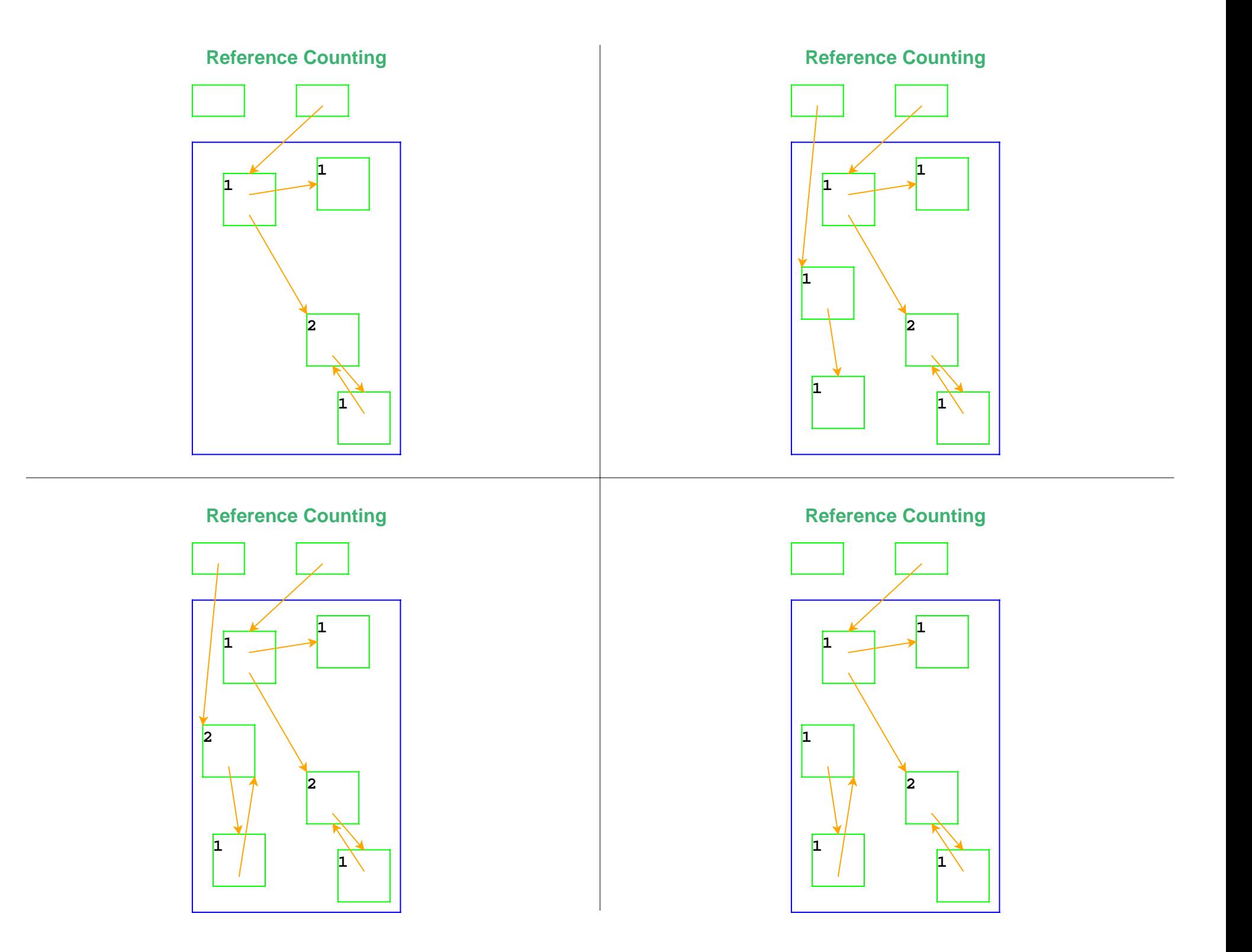

#### **Reference Counting and Cycles**

# **111211**Pointer cycles break reference counting

## **Garbage Collection Algorithm**

- Color all records **white**
- Color records referenced by registers **gray**
- Repeat until there are no gray records:
	- $\circ$  Pick a gray record, r
	- $\circ$  For each white record that r points to, make it gray
	- Color r **black**
- Deallocate all white records

# **Garbage Collection**

**Garbage collection:** a way to know whether a record has any users

- A record referenced by a register is **live**
- A record referenced by a live record is also live
- A program can only possibly use live records, because there is no way to get to other records
- A garbage collector frees all records that are not live
- We'll allocate until we run out of memory, then run a garbage collector to get more space

#### **Garbage Collection**

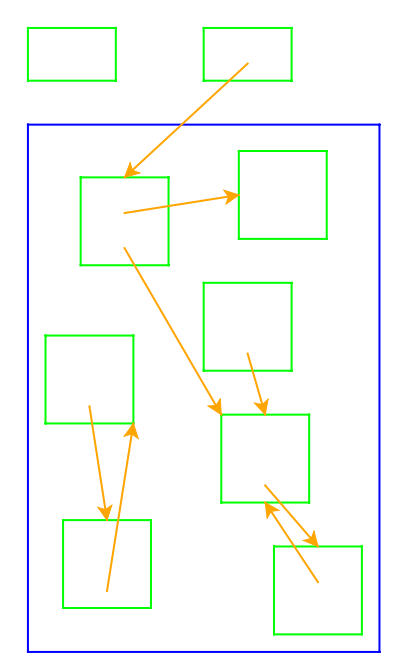

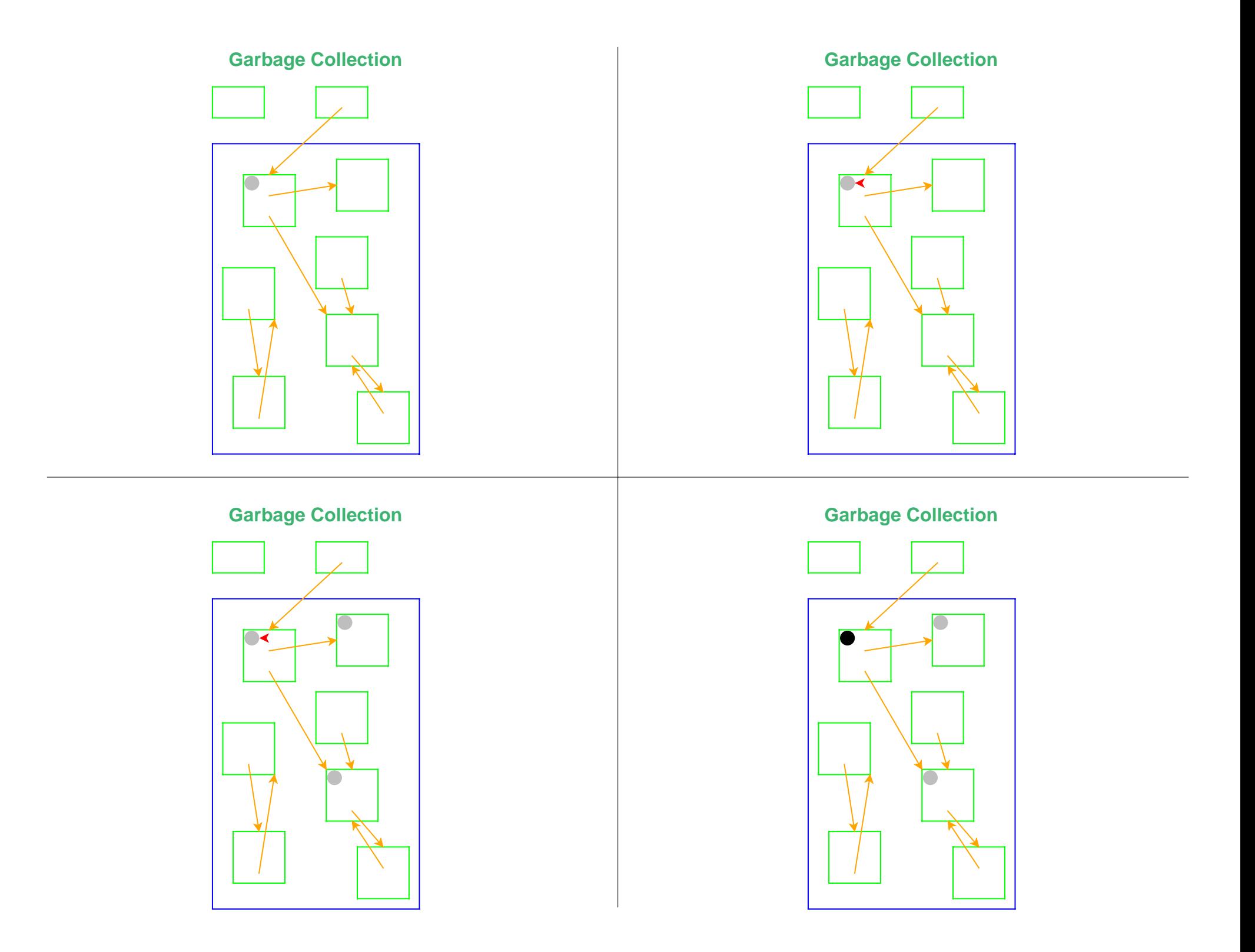

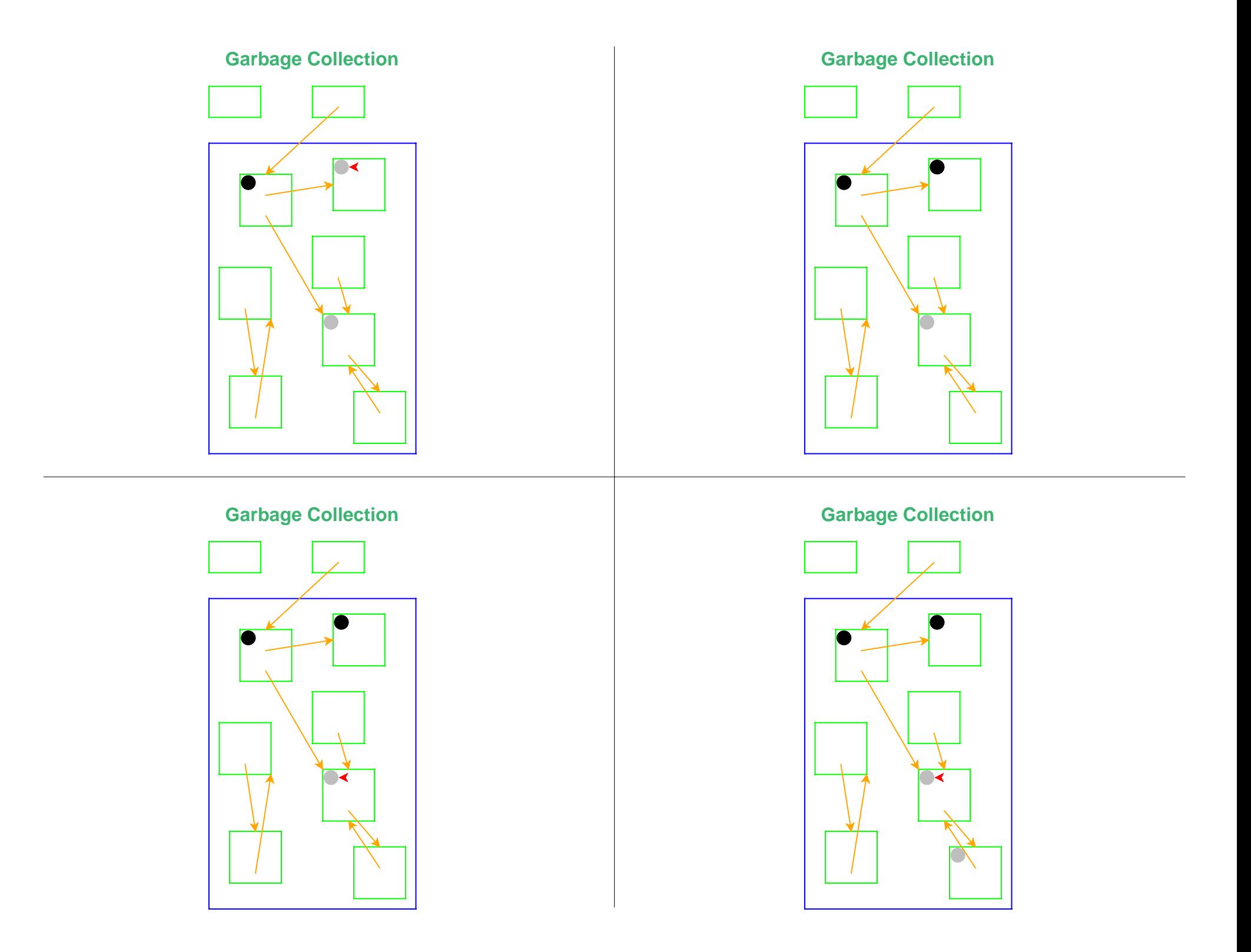

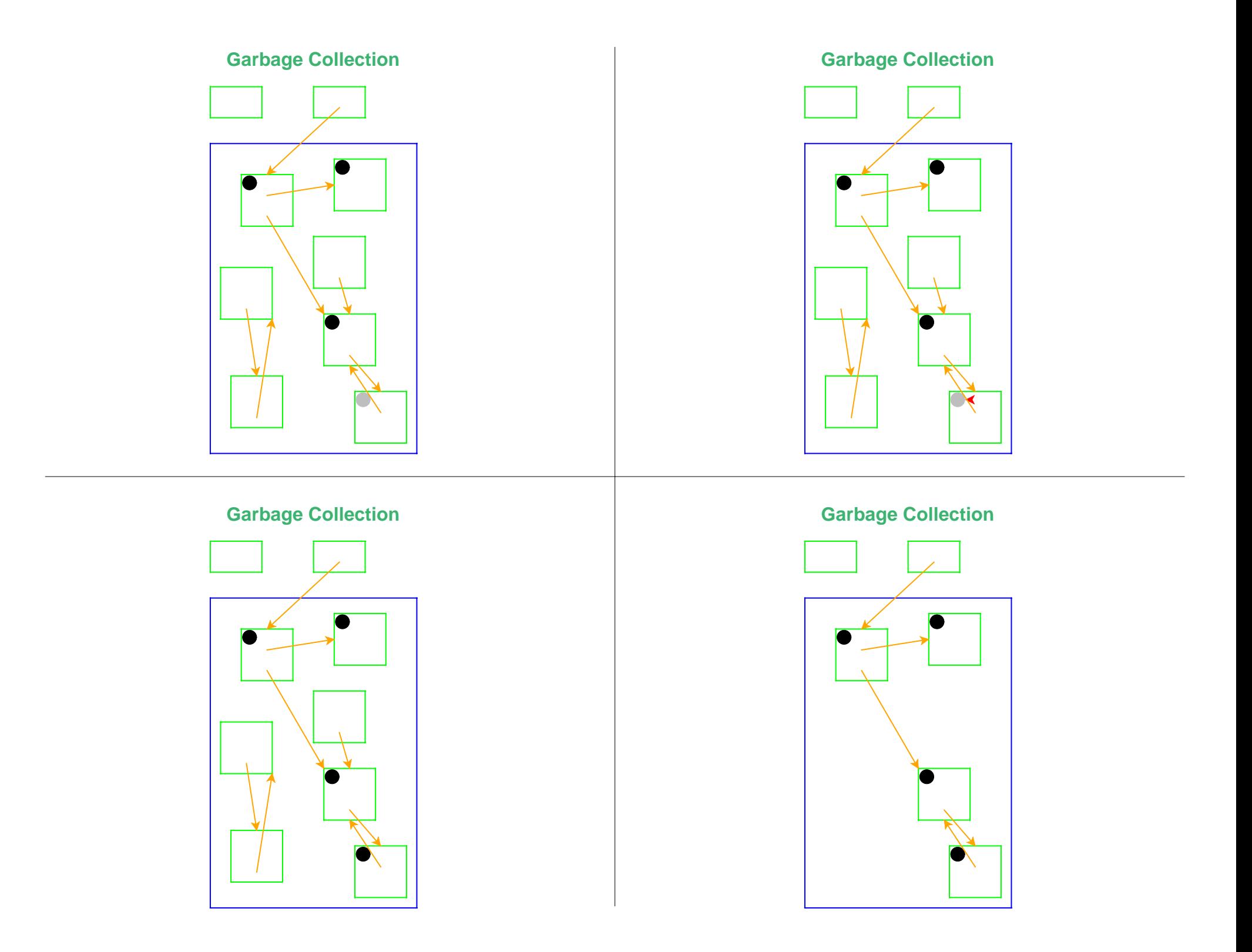

#### **Garbage Collection and Cycles**

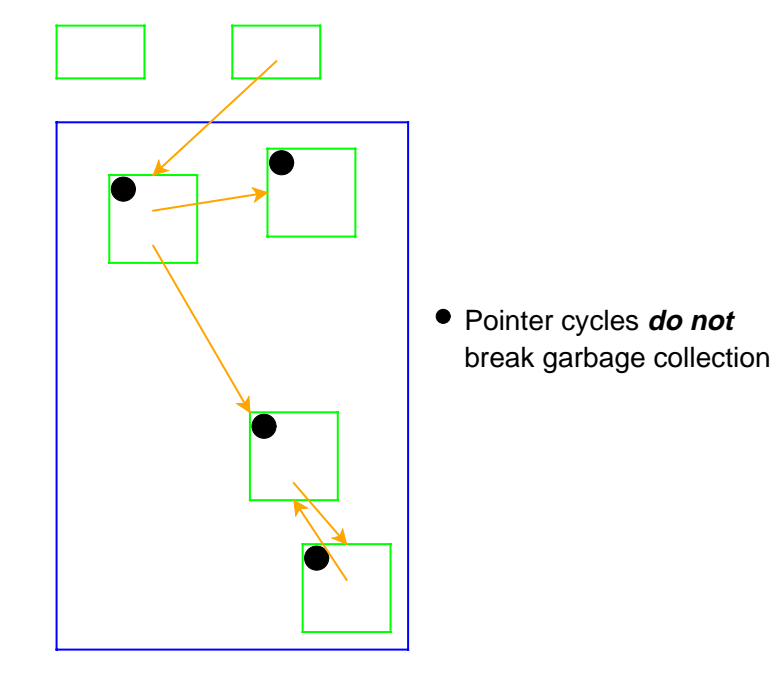

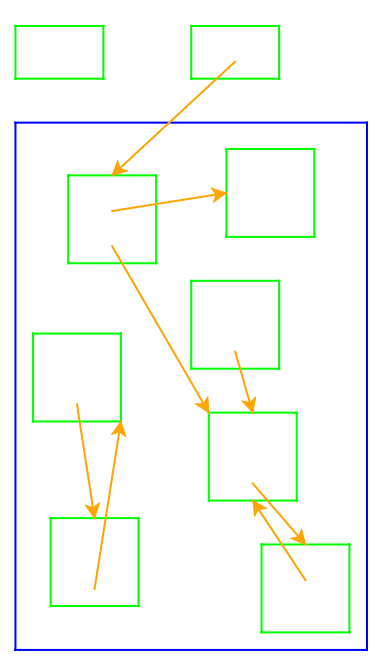

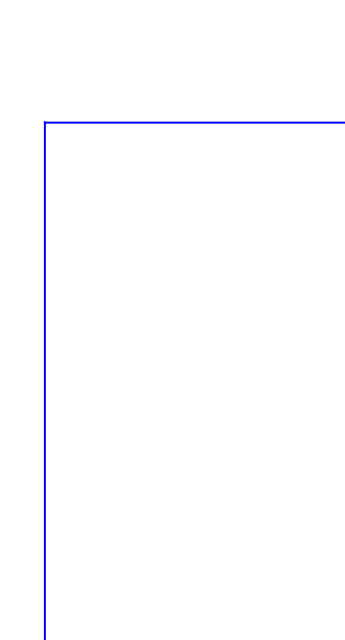

## **Two-Space Copying Collectors**

A **two-space** copying collector compacts memory as it collects, making allocation easier.

#### **Allocator:**

- Partitions memory into **to-space** and **from-space**
- Allocates only in **to-space**

#### **Collector:**

- Starts by swapping **to-space** and **from-space**
- Coloring gray => copy from **from-space** to **to-space**
- Choosing a gray record => walk once though the new **to-space**, update pointers

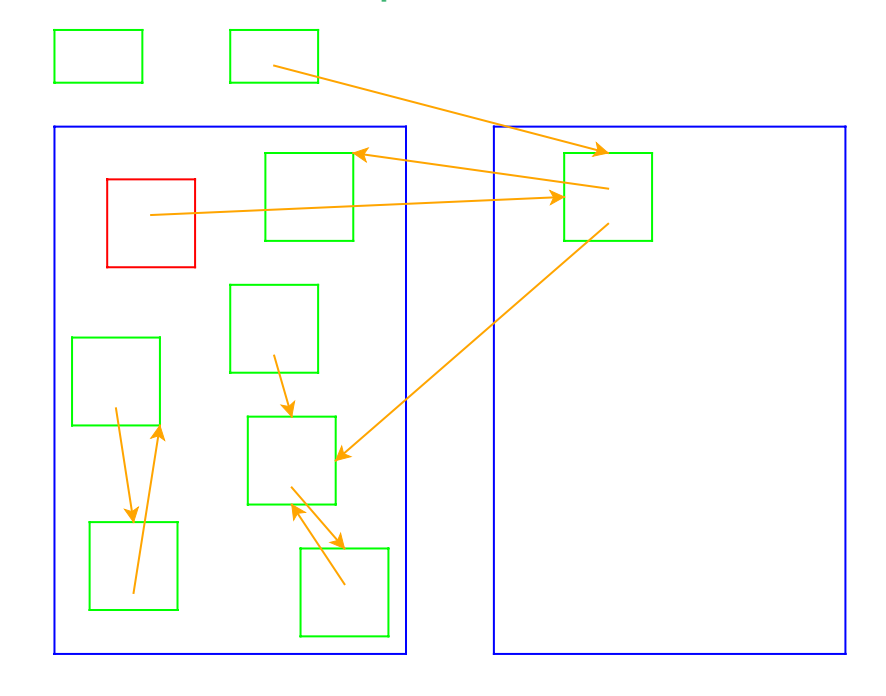

#### **Two-Space Collection Two-Space Collection**

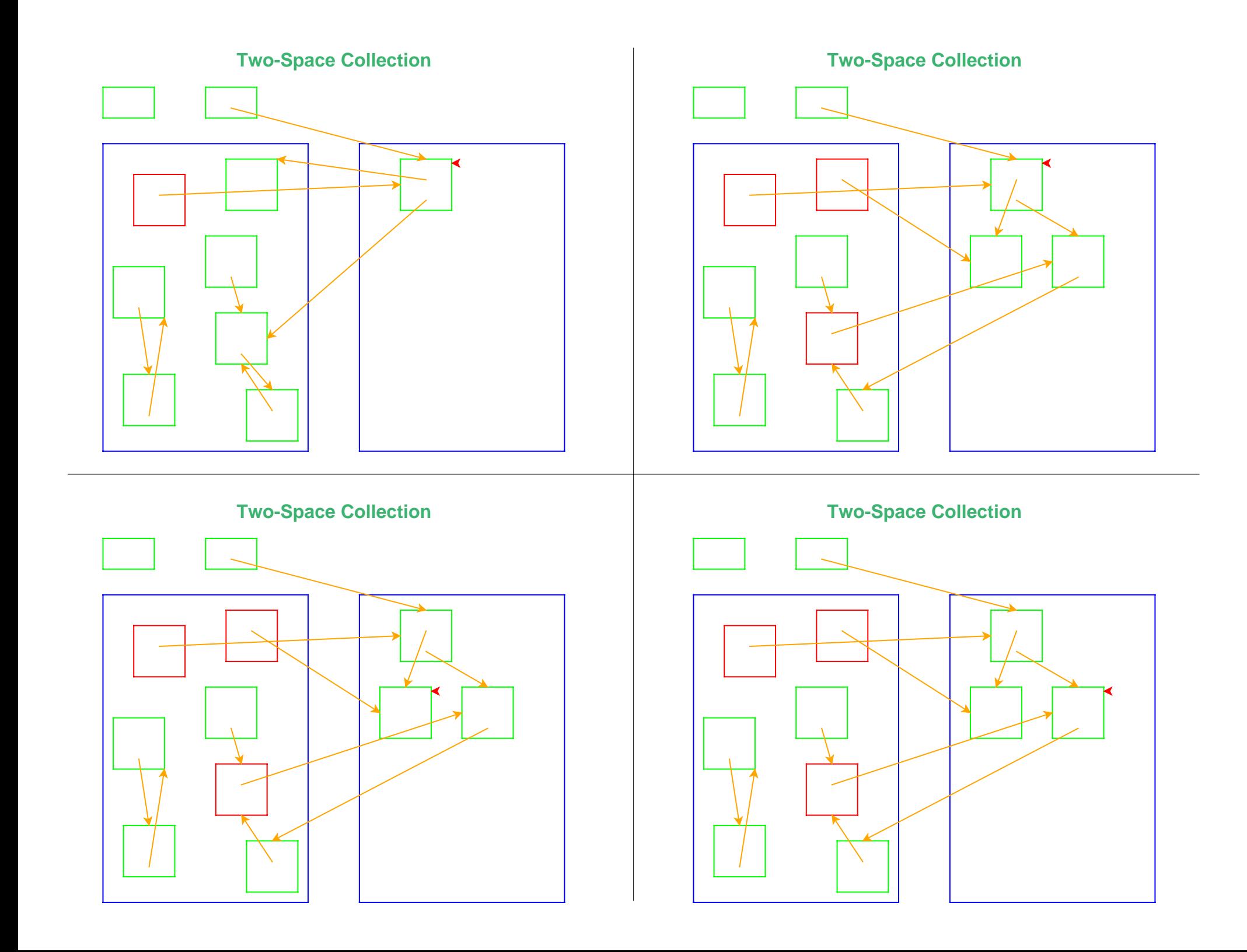

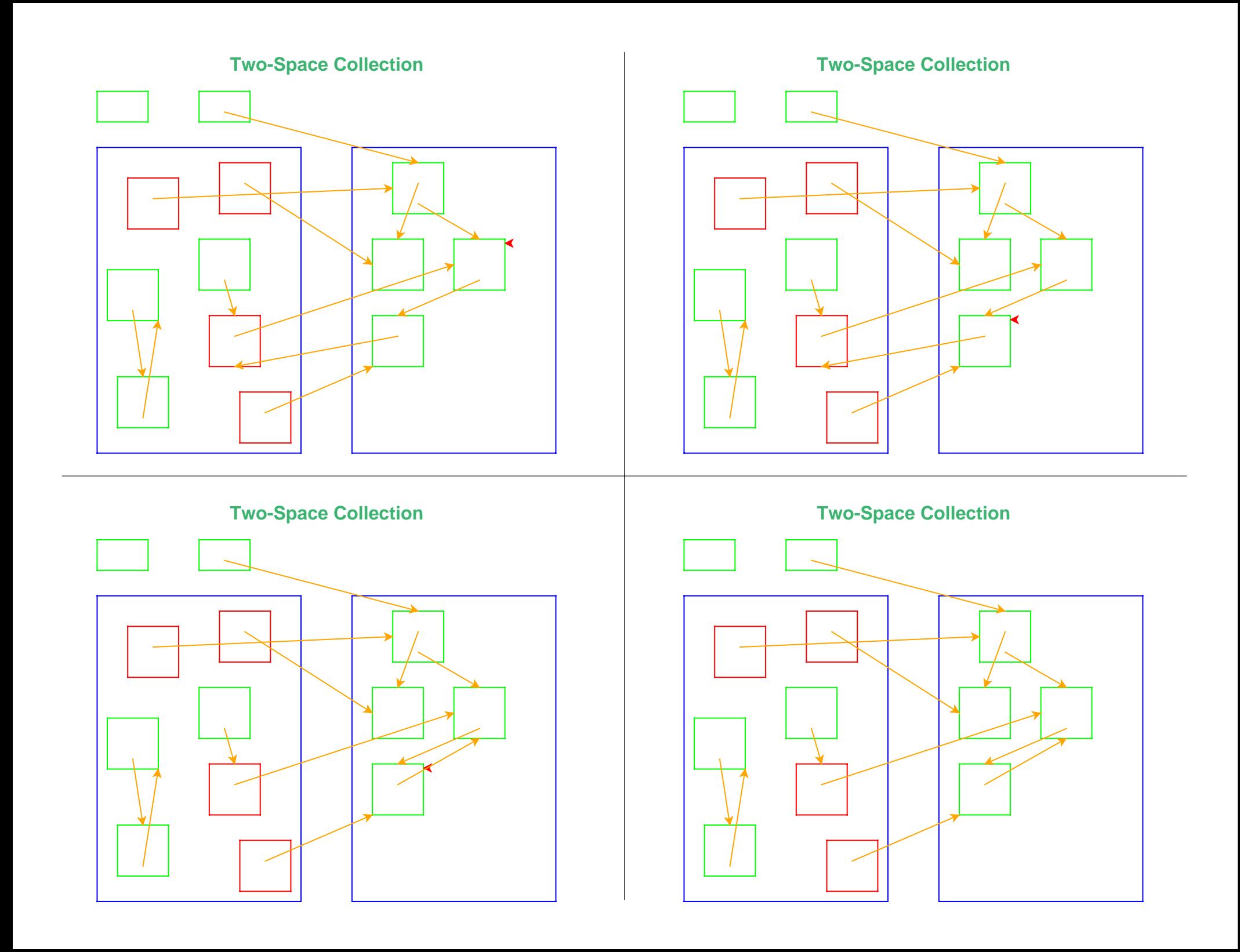

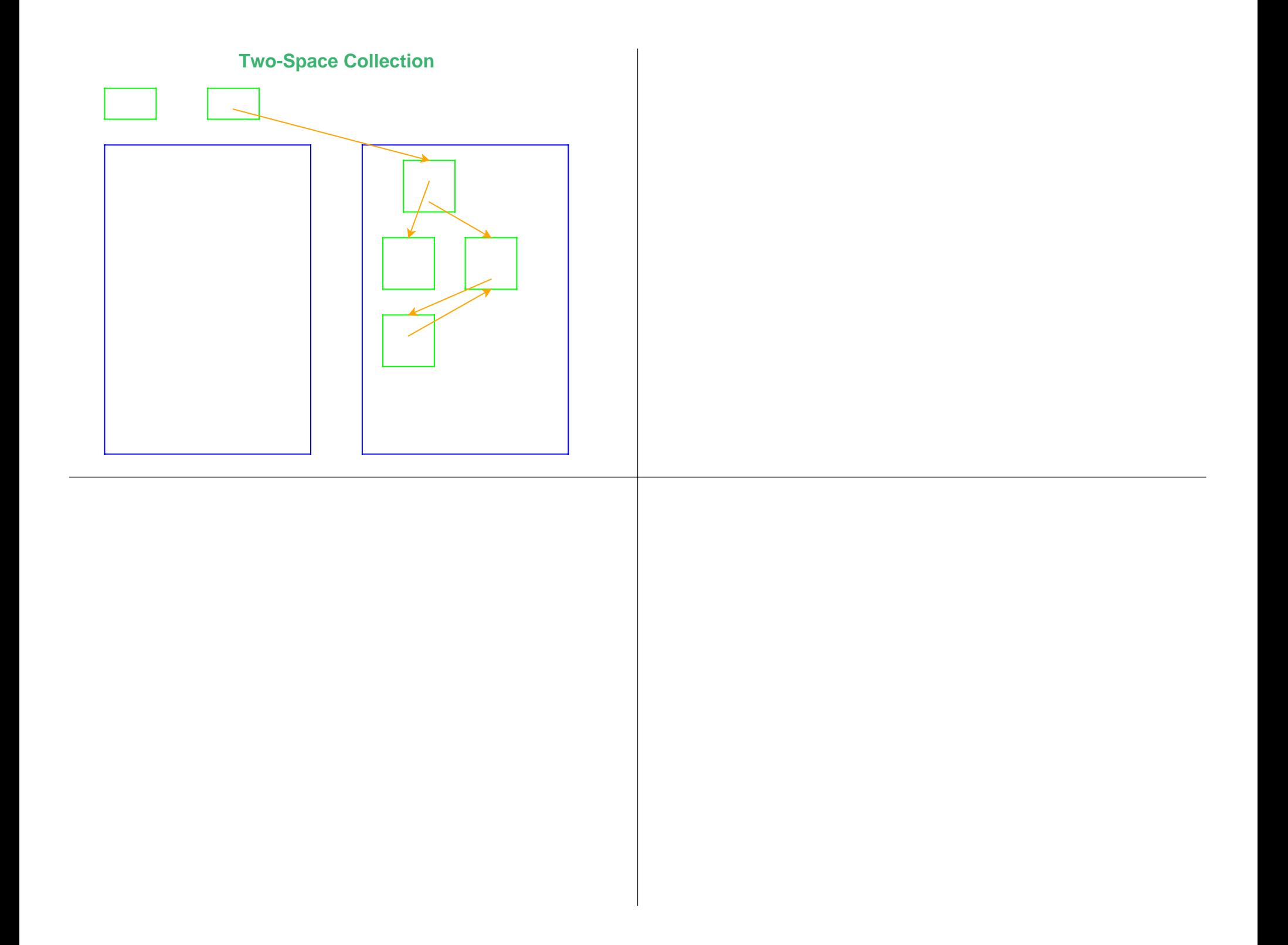